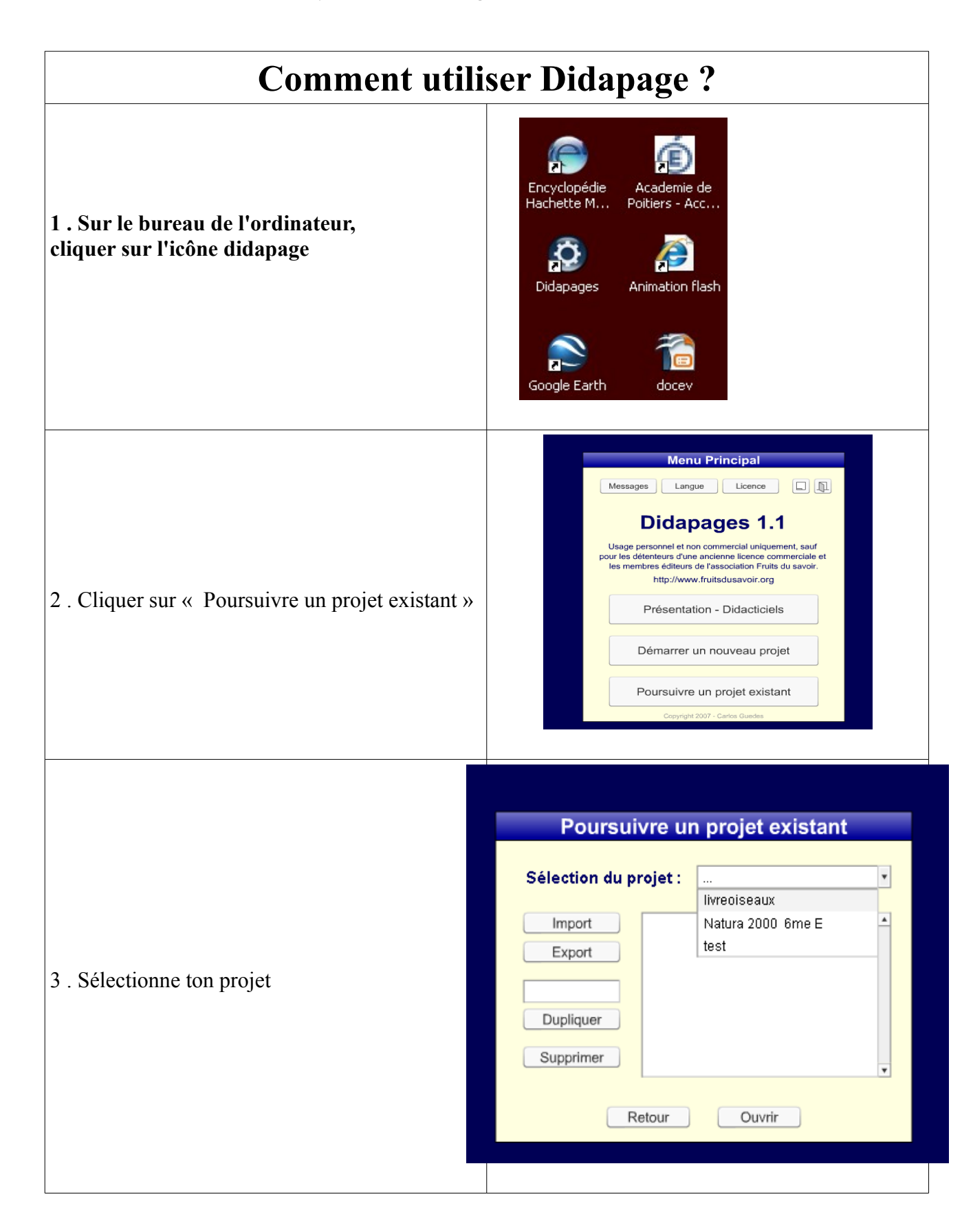

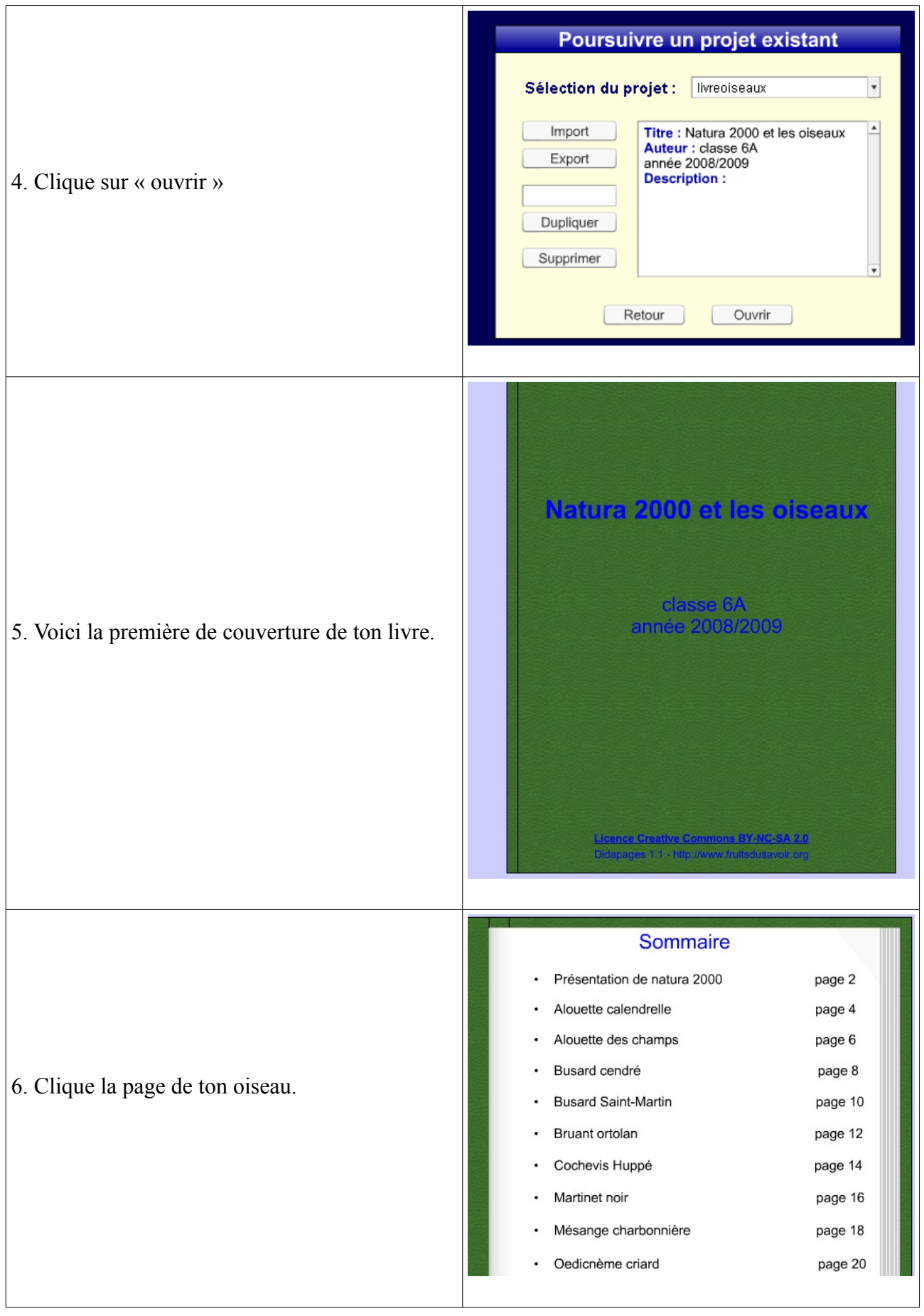

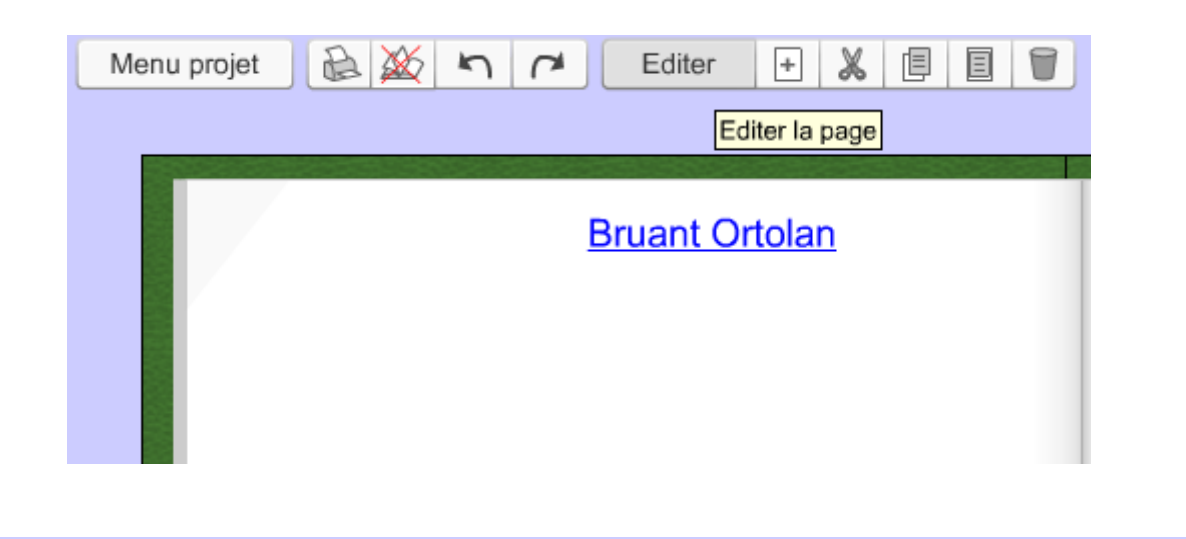

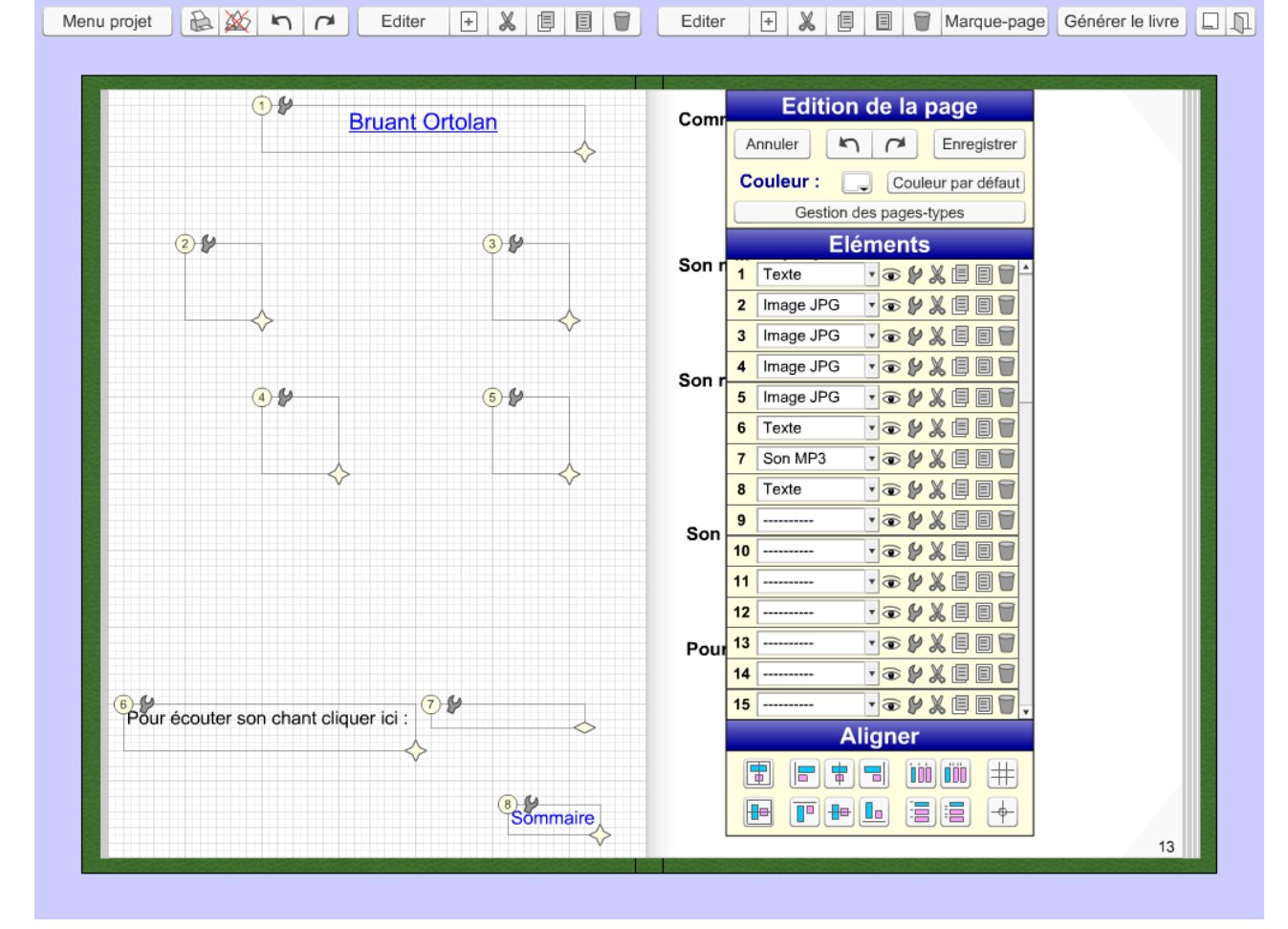

**Dans élément tu cliques sur le numéro que tu souhaites renseigner , puis tu choisis le format avec le curseur (texte, image, son , ... )**